## **Demandes**

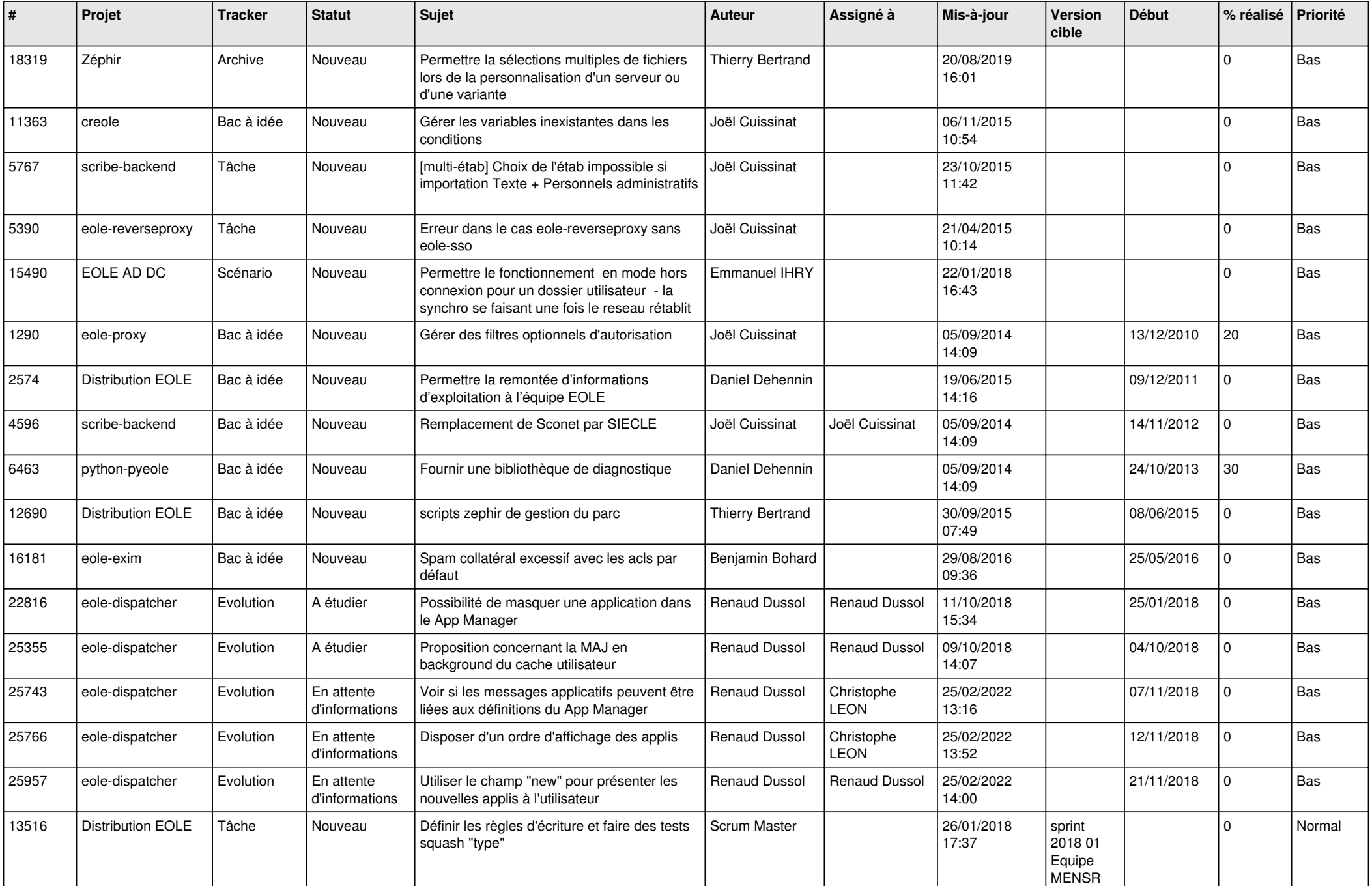

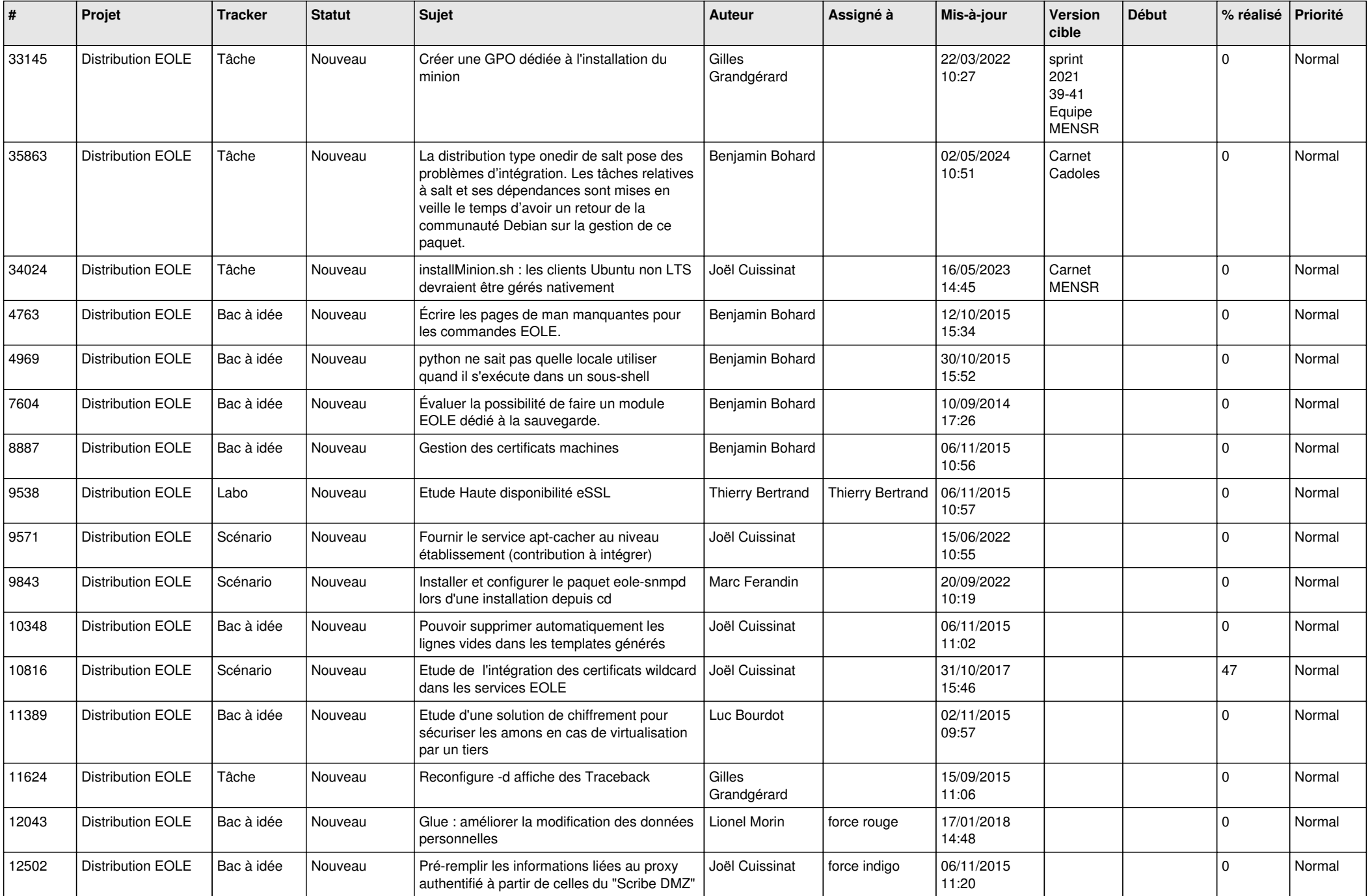

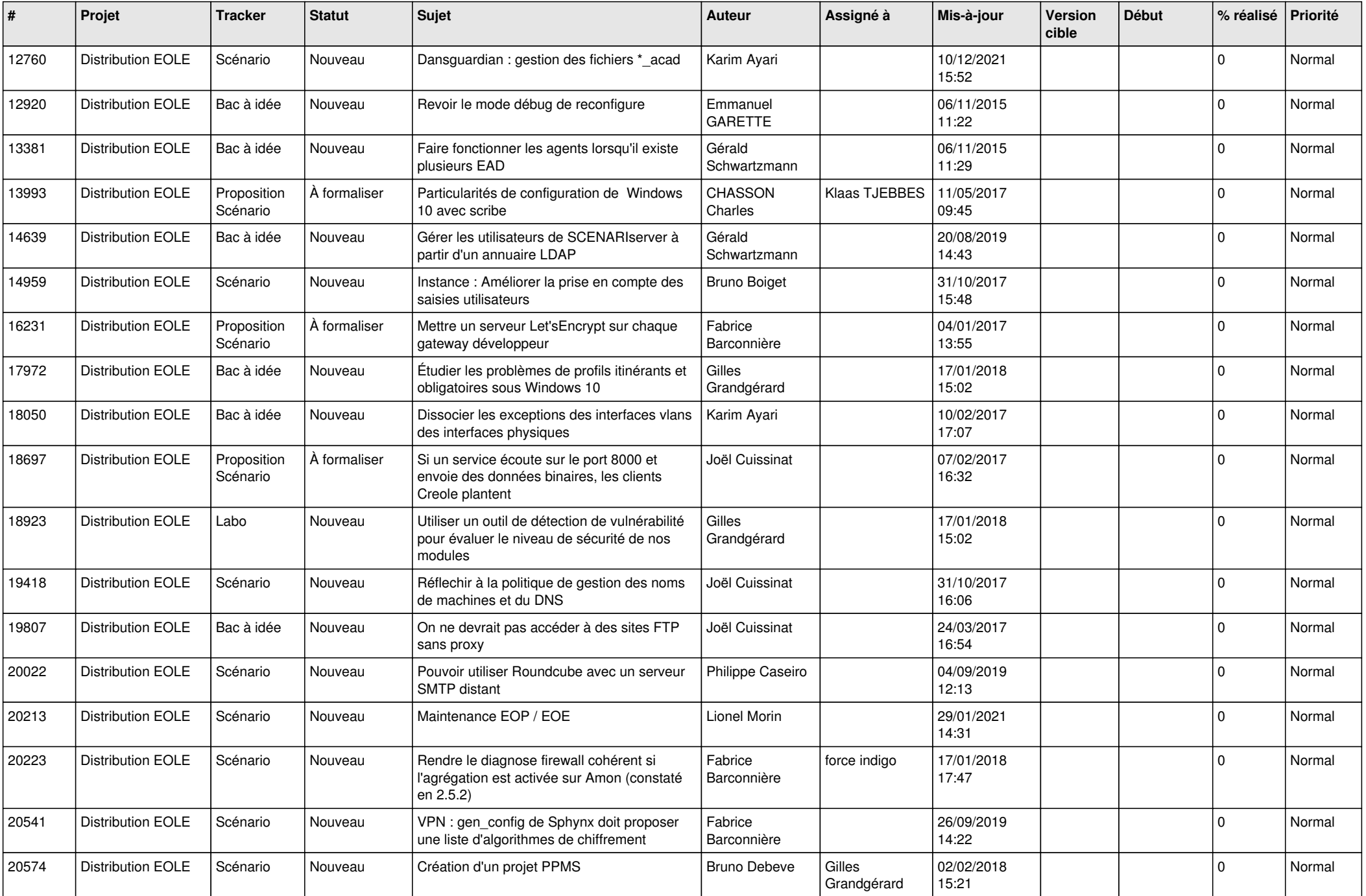

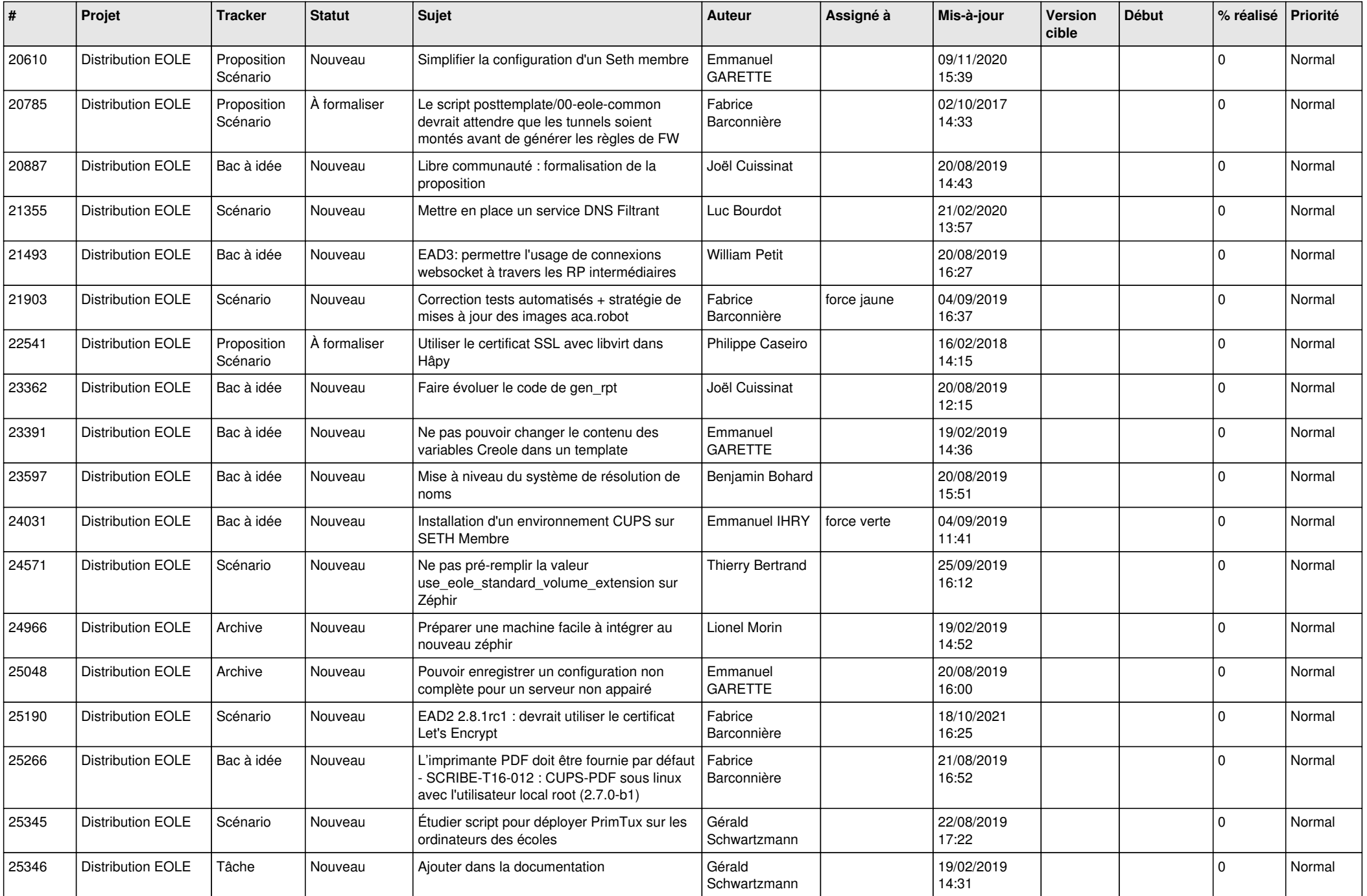

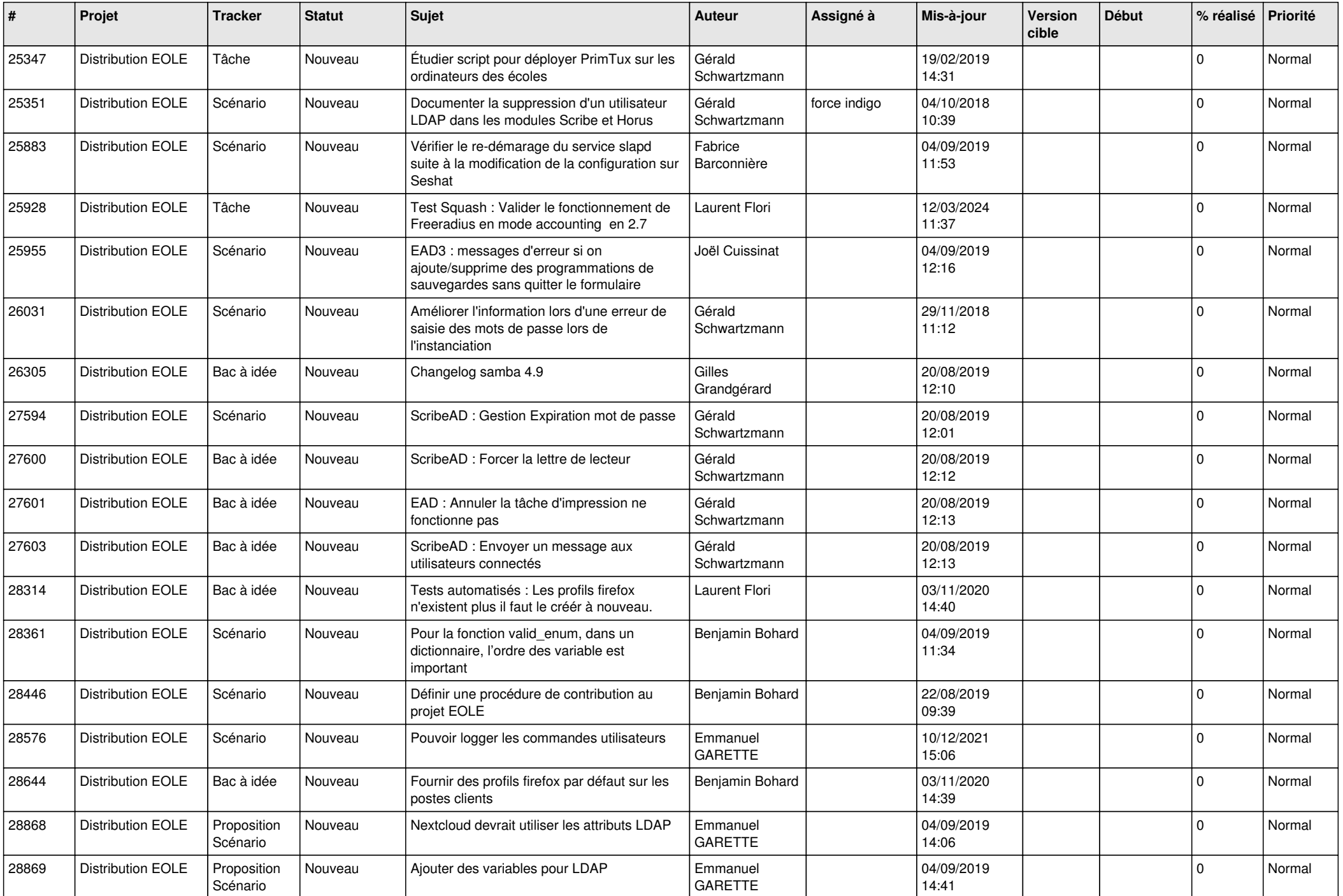

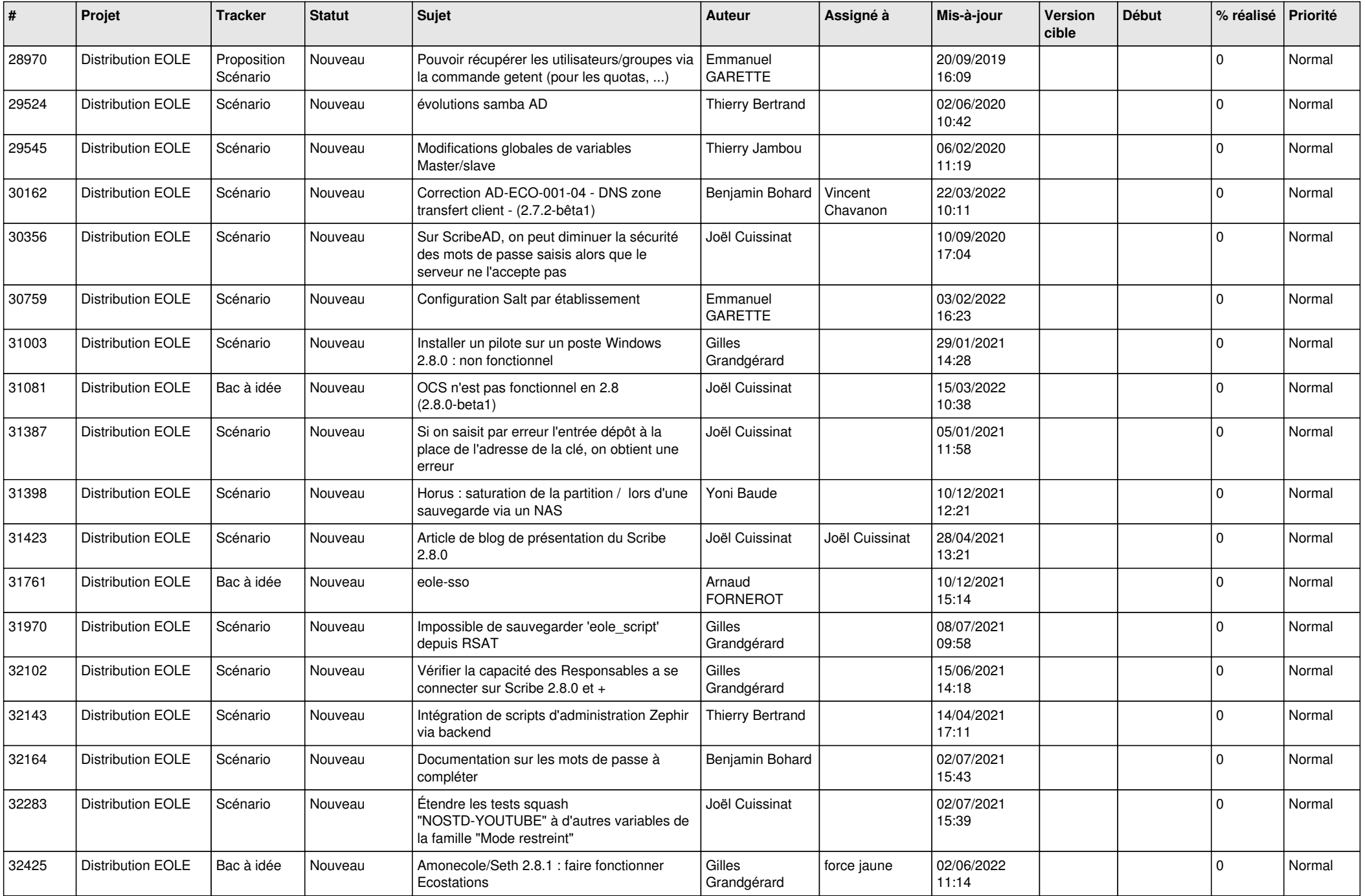

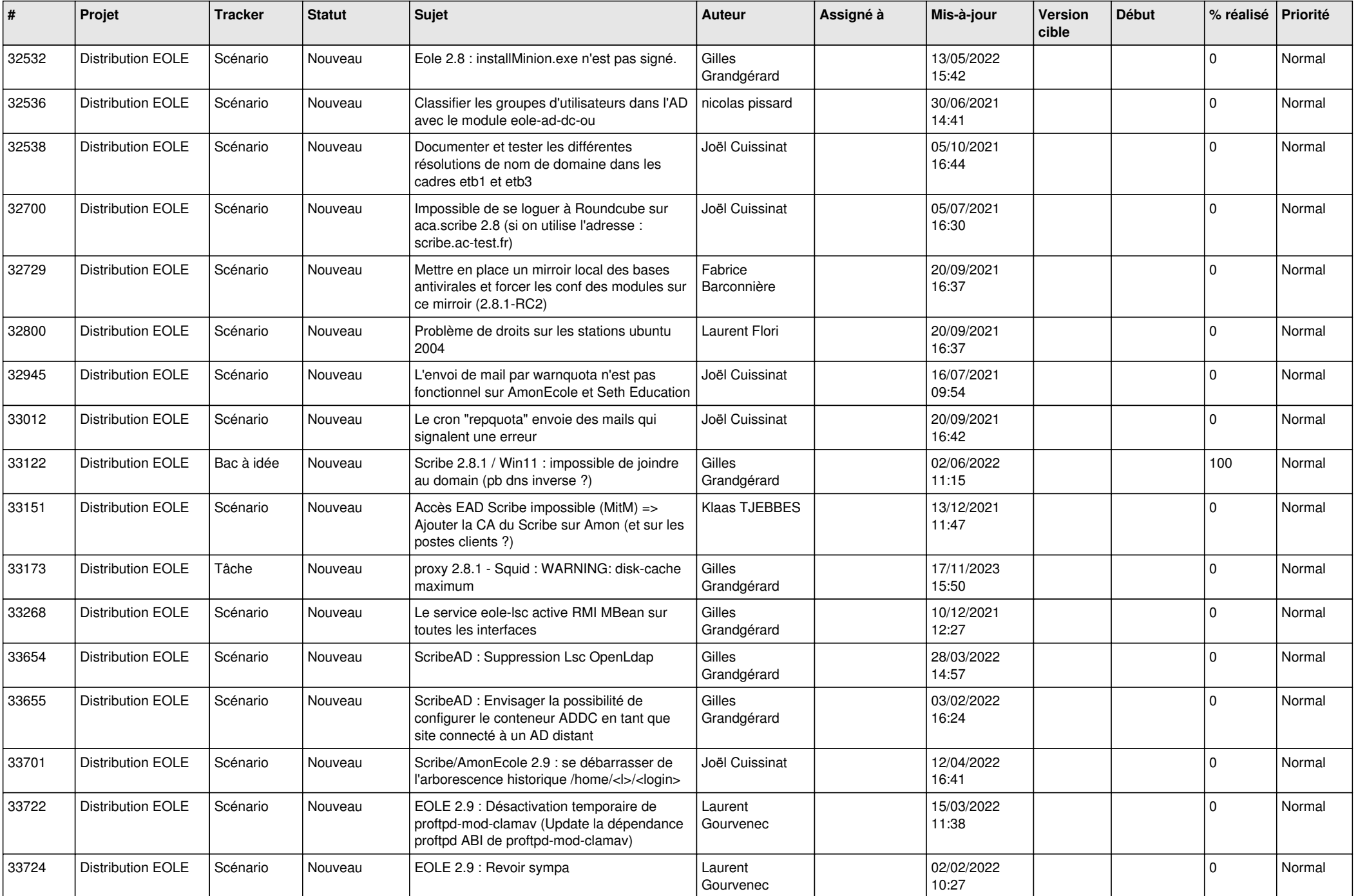

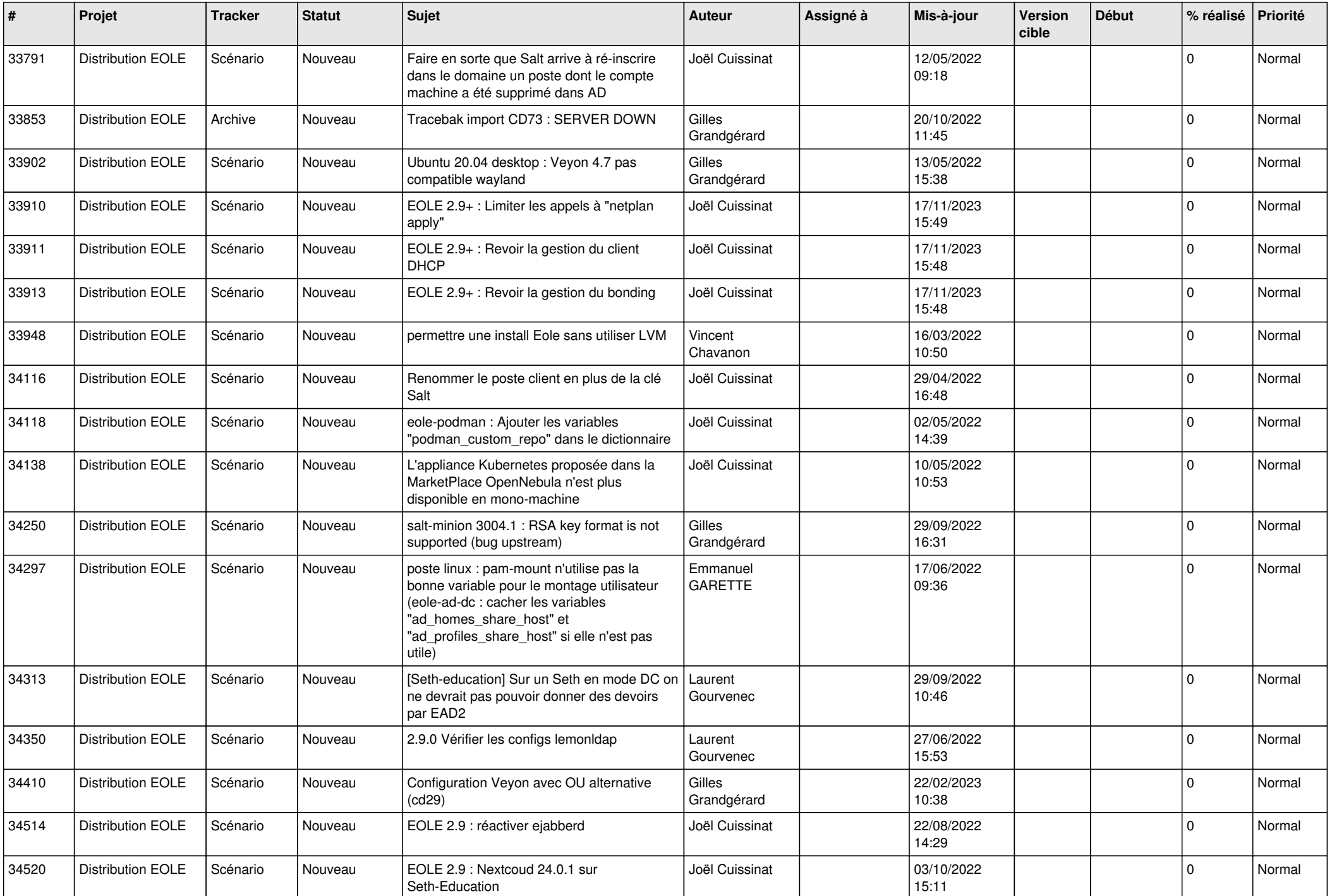

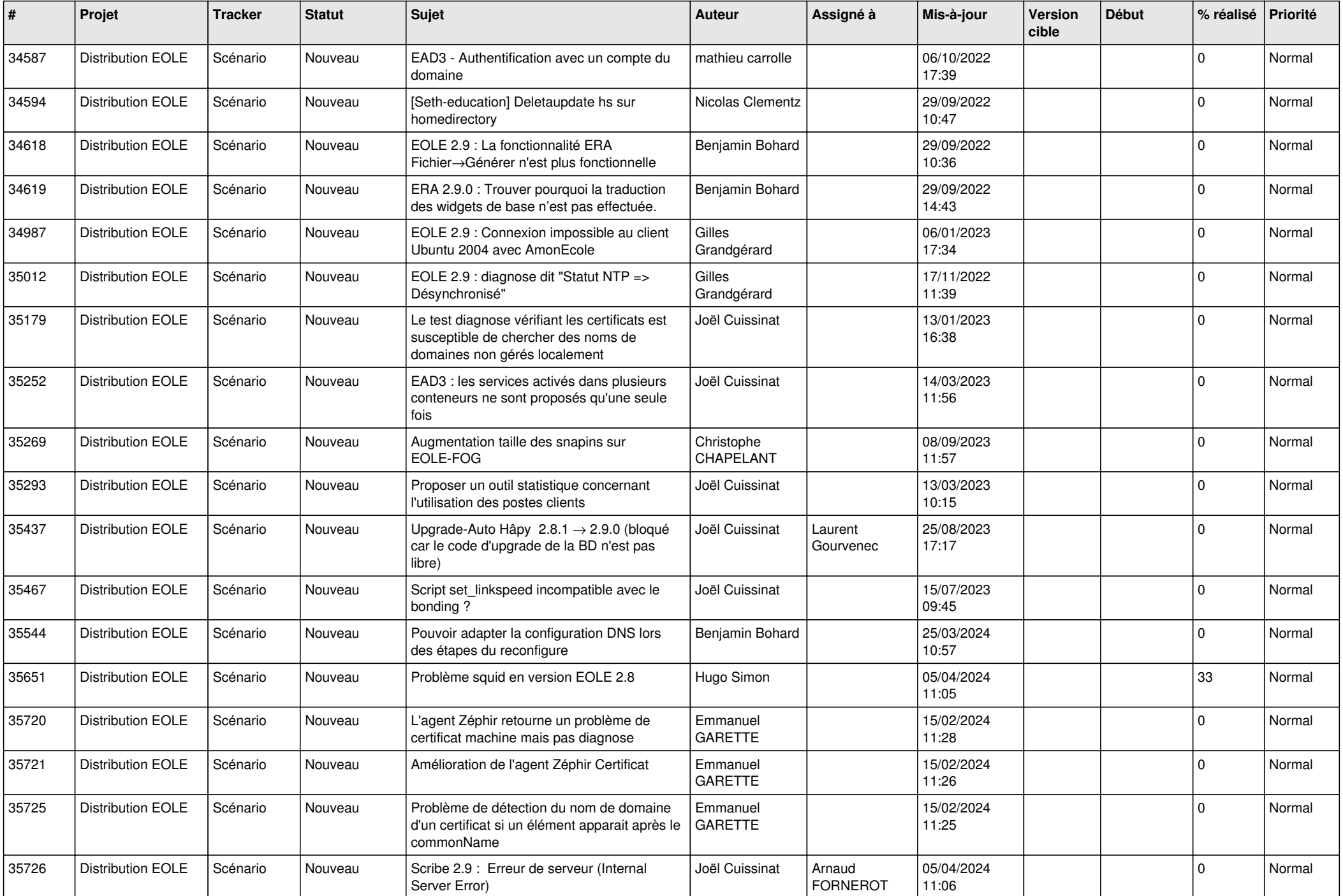

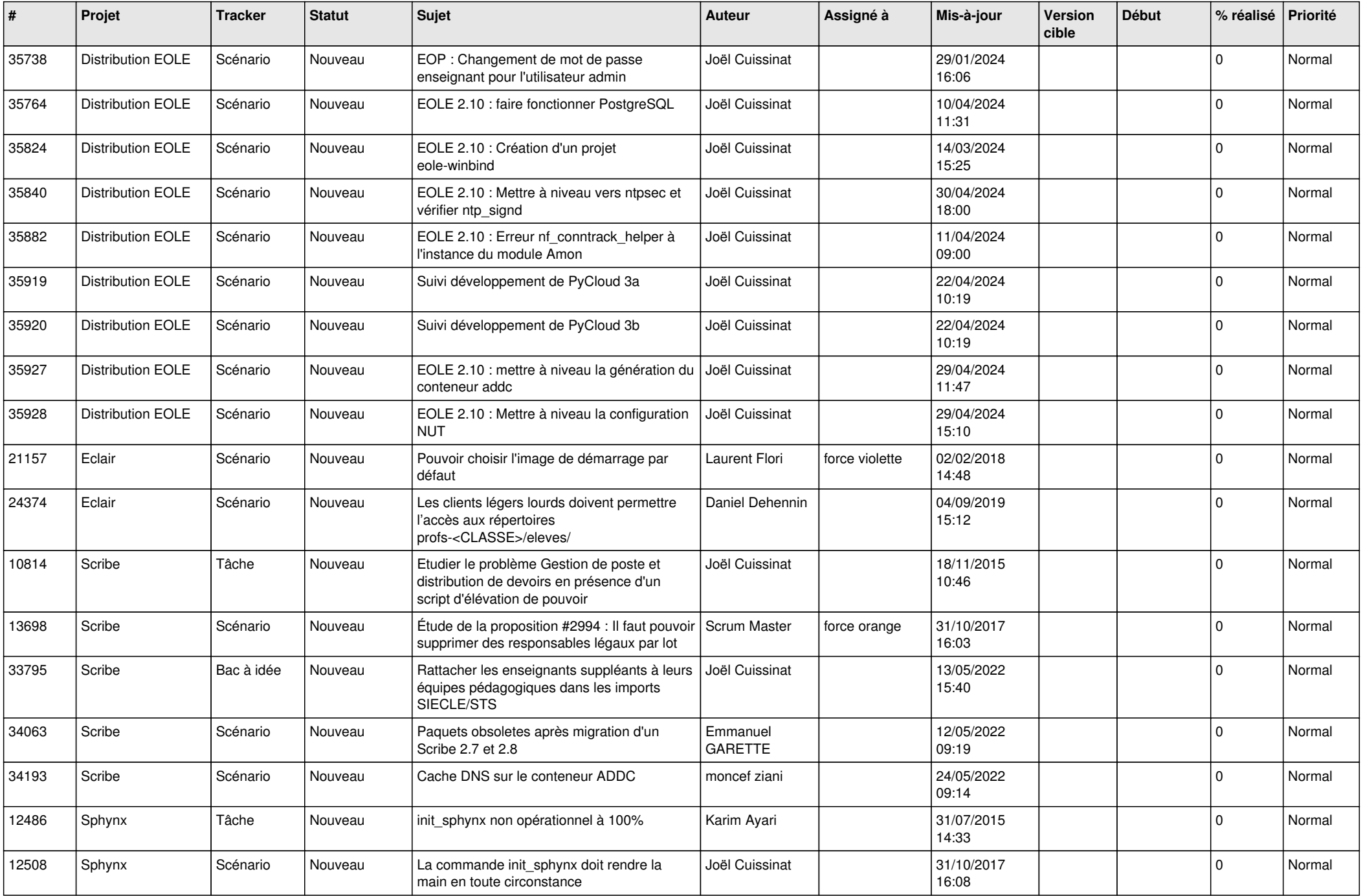

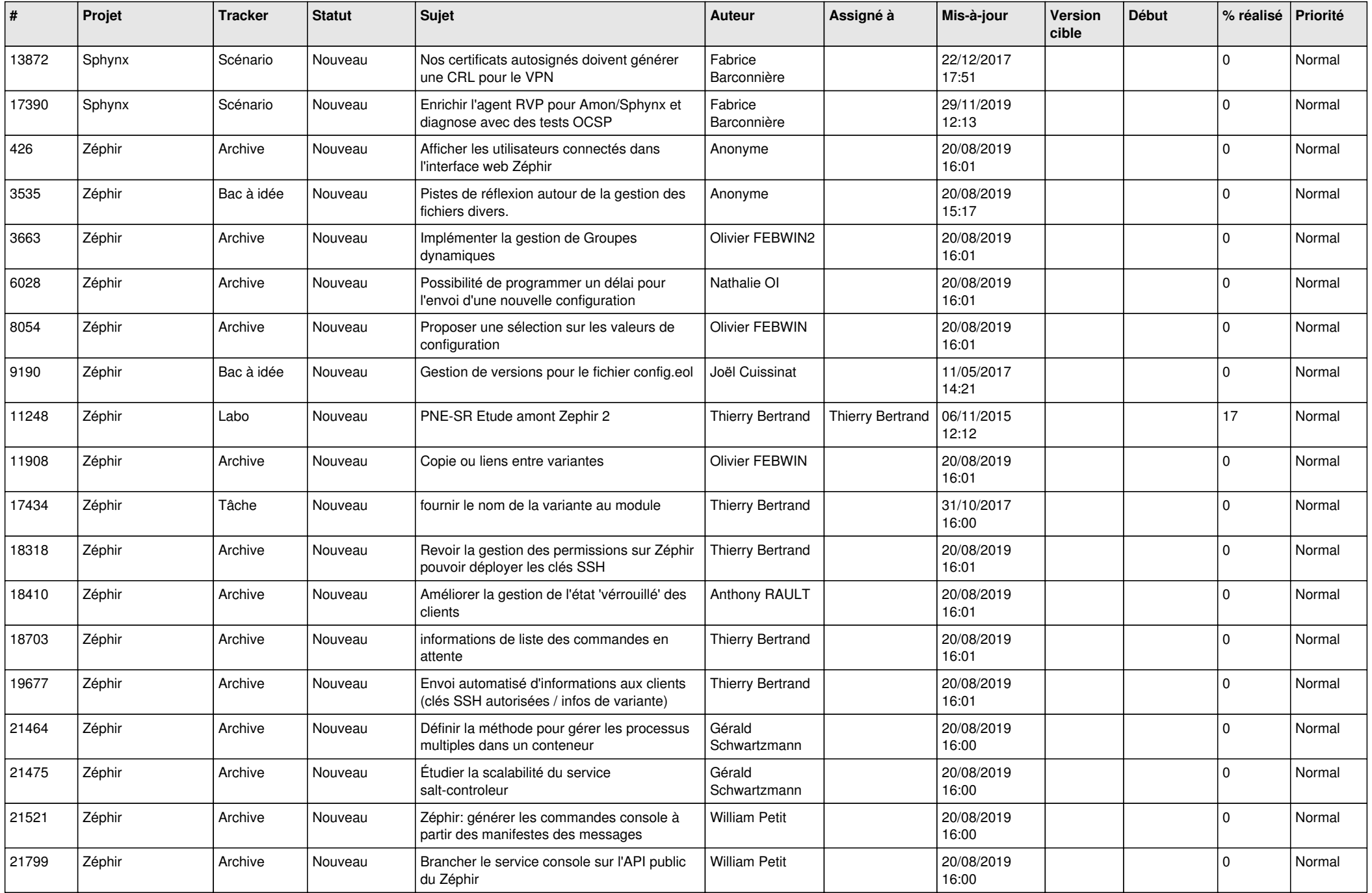

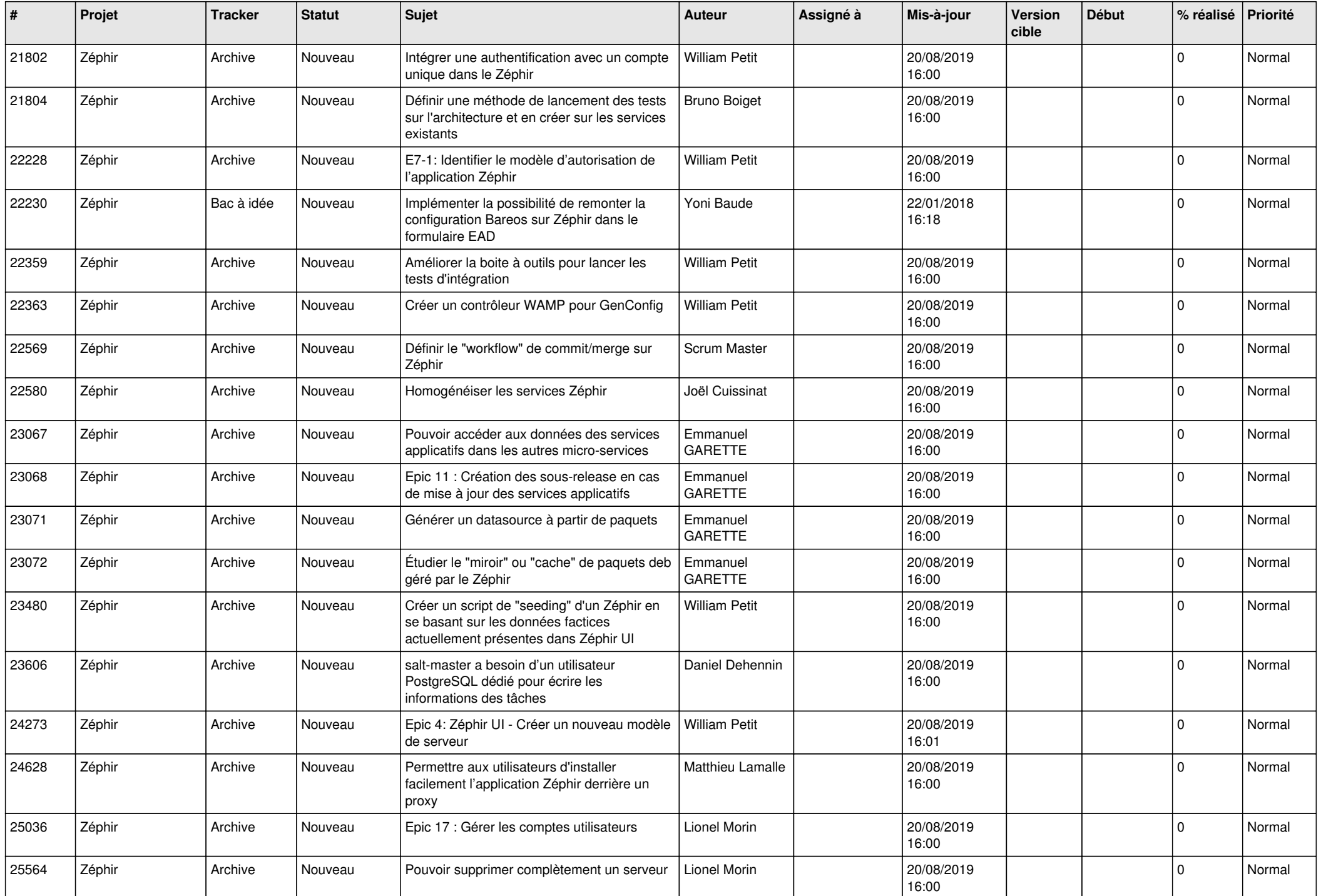

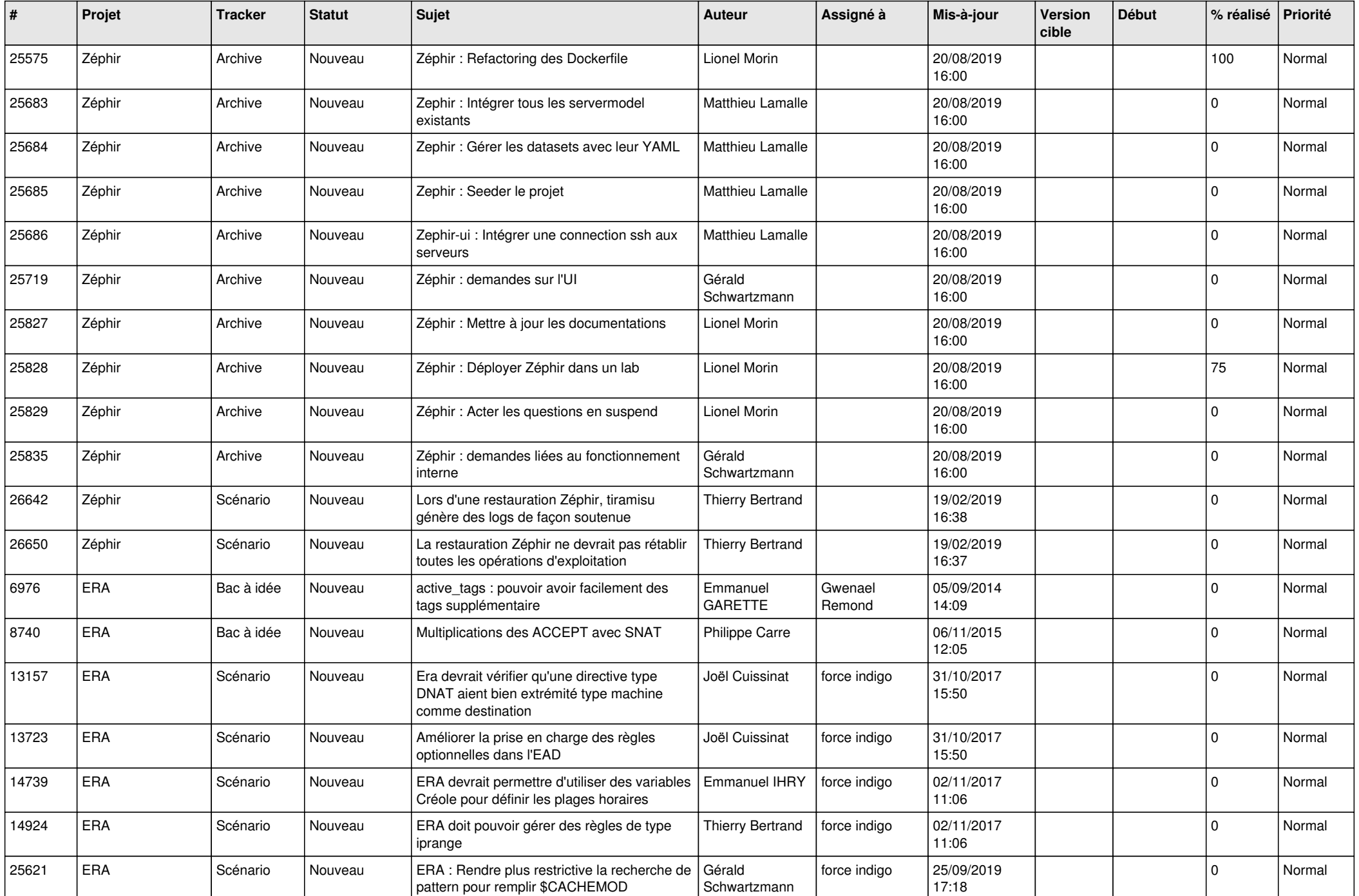

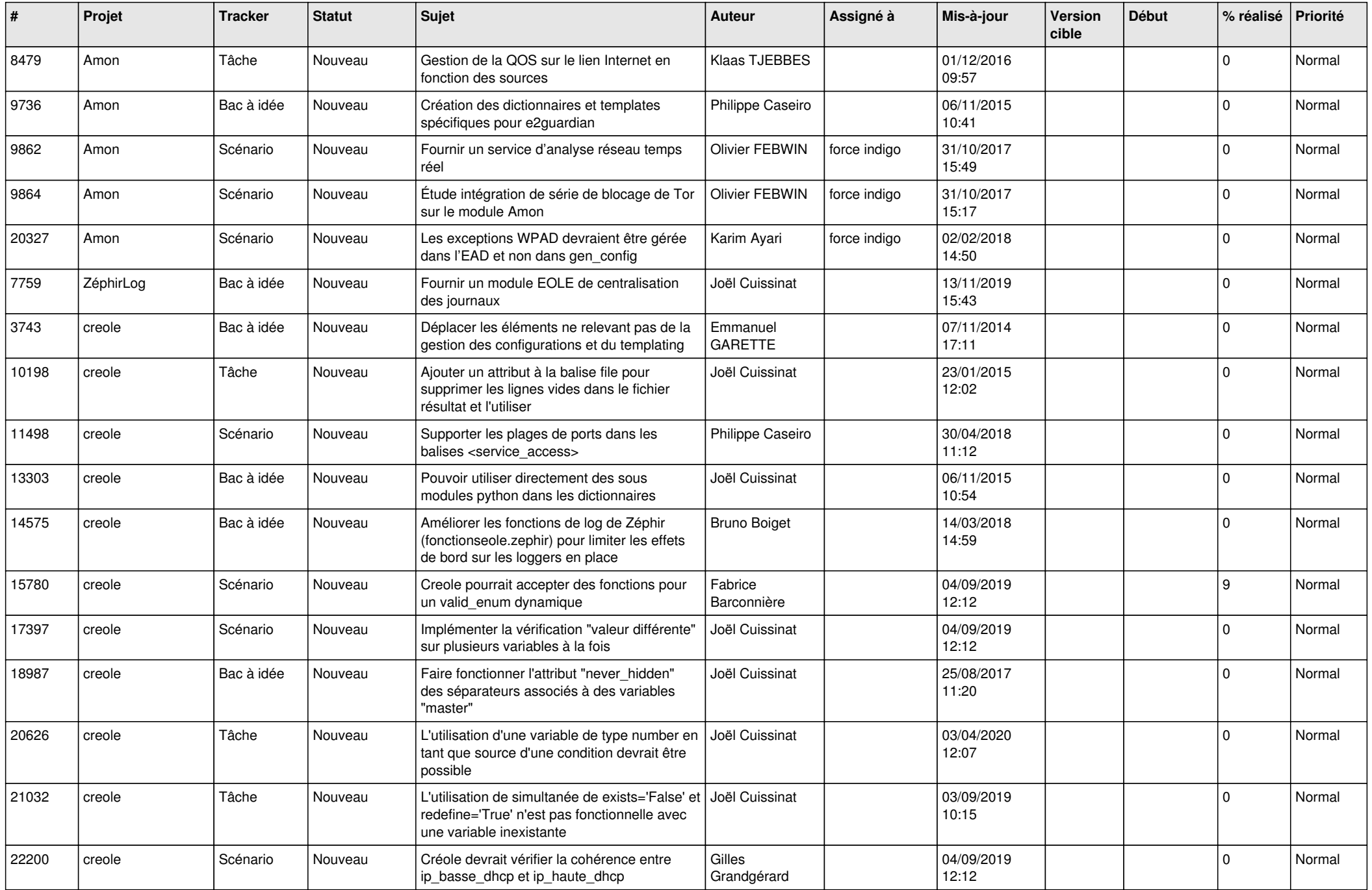

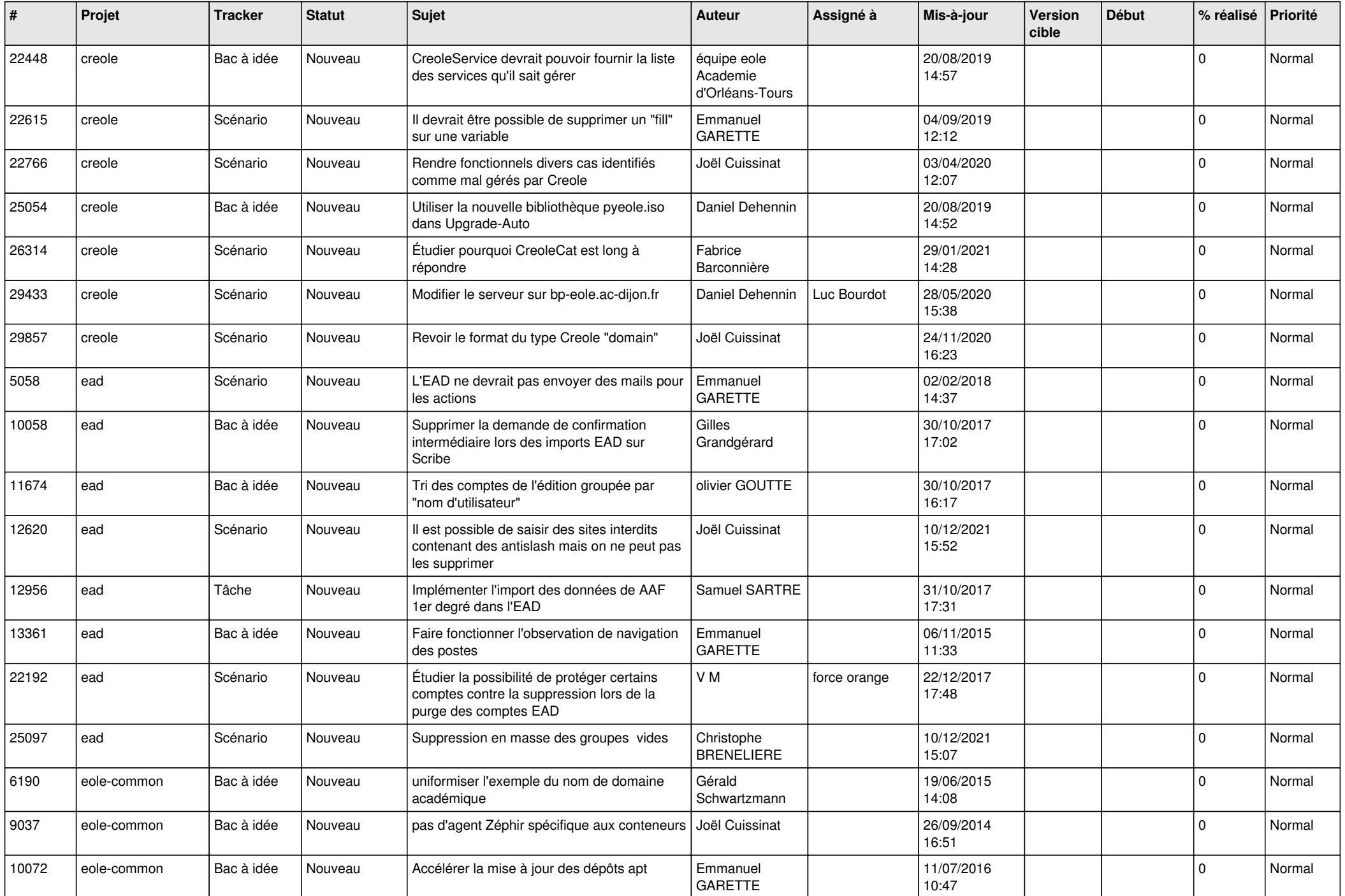

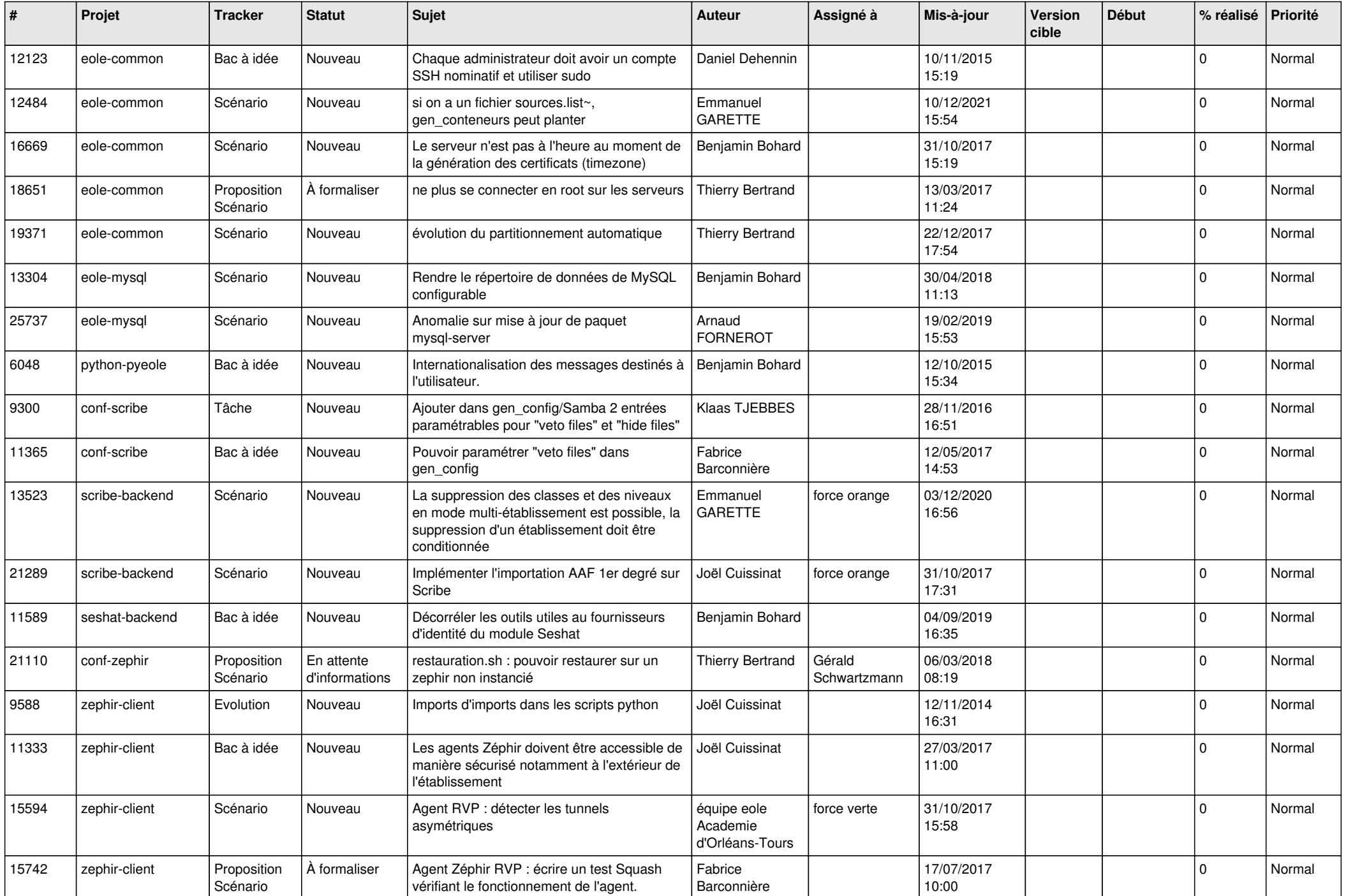

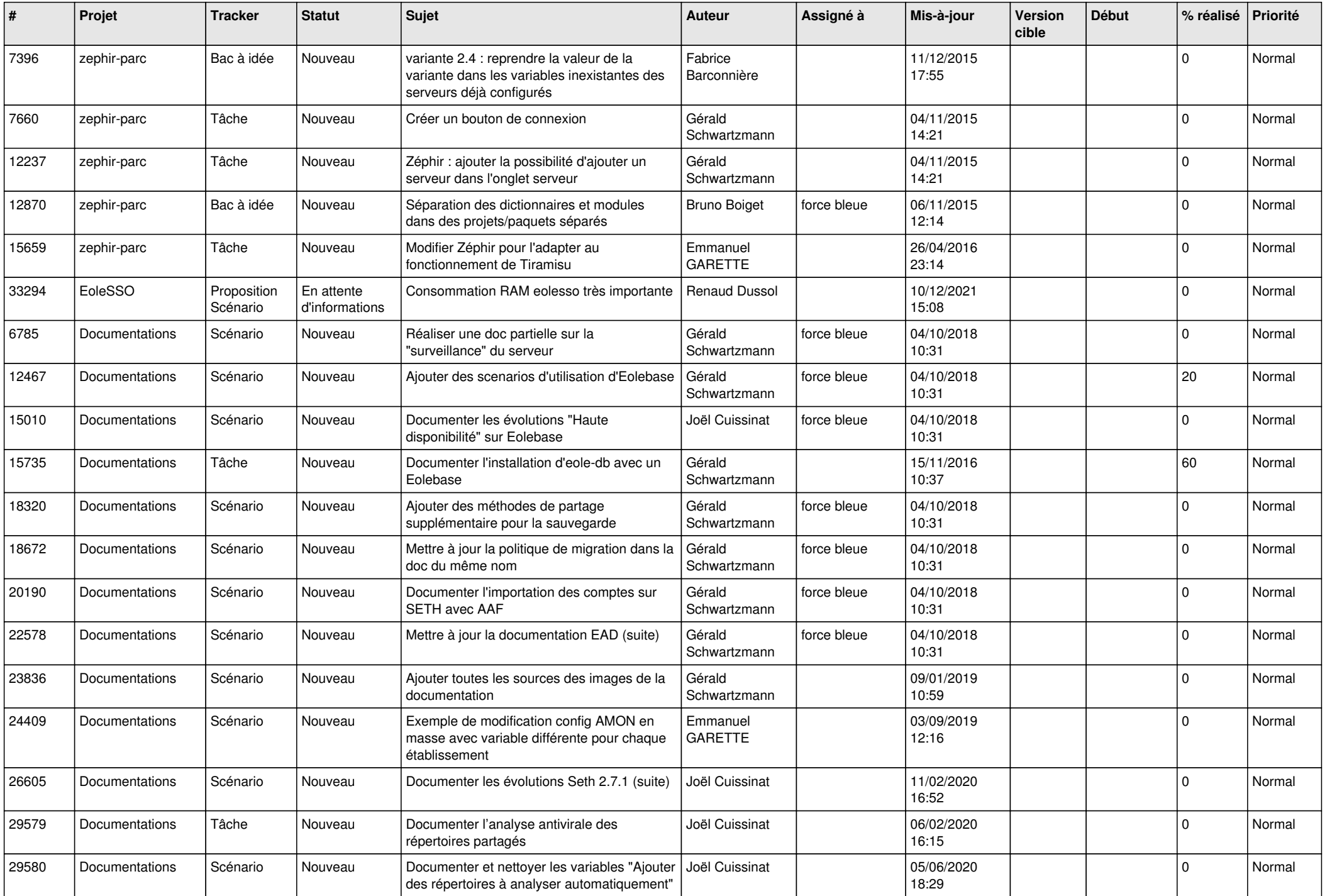

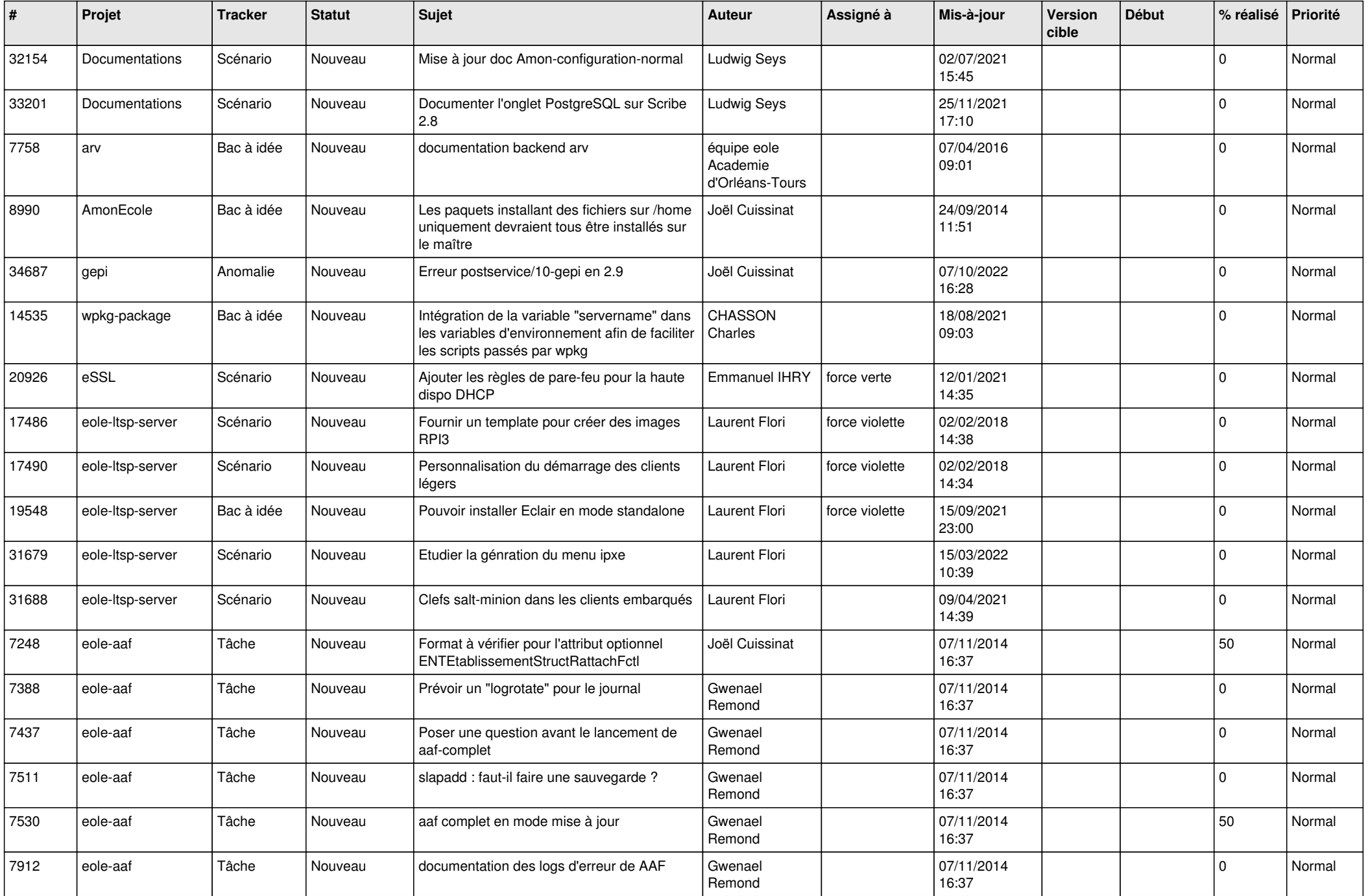

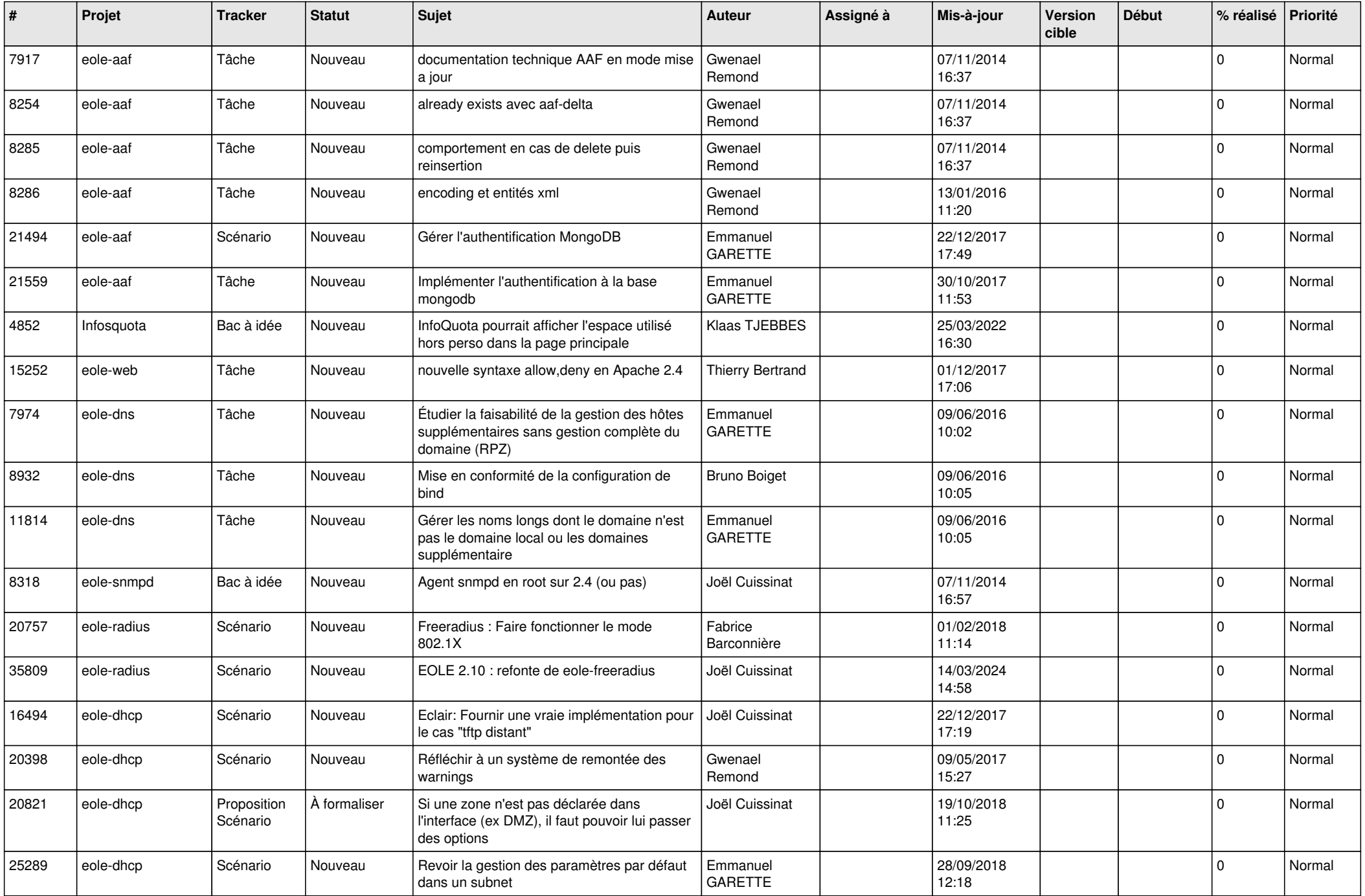

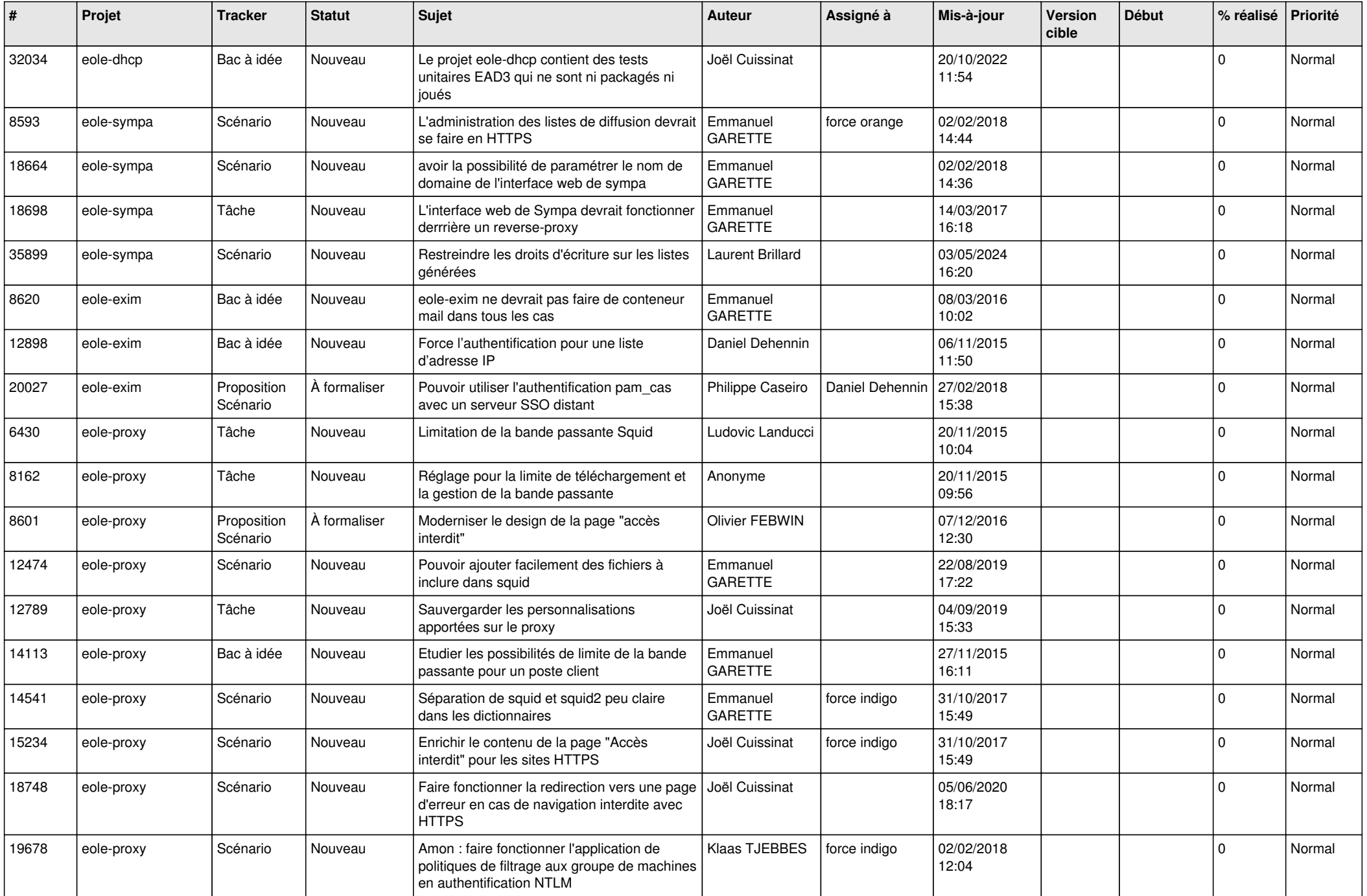

![](_page_20_Picture_591.jpeg)

![](_page_21_Picture_563.jpeg)

![](_page_22_Picture_548.jpeg)

![](_page_23_Picture_555.jpeg)

![](_page_24_Picture_545.jpeg)

![](_page_25_Picture_577.jpeg)

![](_page_26_Picture_605.jpeg)

![](_page_27_Picture_453.jpeg)

**...**